## **Specyfikacja techniczna i informacja dotycząca Części 1 zamówienia**

## **I. Uwagi ogólne:**

1. Występujące w tabelach parametry należy traktować, jako minimalne.

2. Wykonawca nie może złożyć oferty proponując sprzęt o parametrach (chociażby jednym z parametrów), gorszych niż wskazane w niniejszej informacji.

3. Dopuszcza się składanie ofert na urządzenie/towar lepsze (tj. o parametrach lepszych np. większej ilości pamięci, szybszej szyny pamięci, większej ilości portów we/wy urządzenia).

4. Opisane w niniejszej informacji minimalne parametry techniczne stanowią dolną granicę równoważności produktu tj. Zamawiający uzna za produkt równoważny każdy produkt spełniający każdy z minimalnych parametrów wskazanych w niniejszym dokumencie. Zamawiający uzna za produkt równoważny produkt oferujący parametry wyższe/lepsze niż wskazane, jako minimalne z zastrzeżeniem punktu 2 niniejszej informacji.

5. Wykonawca, który powołuje się na rozwiązania równoważne obowiązany jest wykazać, że oferowane przez niego urządzenie/towar spełnia wymagania określone przez Zamawiającego w szczególności przedstawiając przetłumaczoną na język polski kartę katalogową oferowanego produktu a jeśli w karcie katalogowej produktu nie znajduje się pełna informacja o produkcie (udawadniająca zaoferowania produktu nie gorszego pod względem każdego wymaganego przez Zamawiającego parametru) to Wykonawca dostarczy przetłumaczone na język polski i podpisane przez osobę uprawnioną oświadczenie producenta sprzętu ze wskazaniem brakującego parametru.

6. Wykonawca udziela gwarancji jakości i rozszerzonej rękojmi na dostarczony sprzęt na okres wskazany w formularzu oferty, nie mniejszy niż 2 lata.

7. Oferowany sprzęt musi być fabrycznie nowy, wyprodukowany nie wcześniej niż w drugim kwartale 2017 roku.

8. Oferowany sprzęt nie może być powystawowy/testowy.

- 9. Oferowany sprzęt musi pochodzić z legalnego źródła- od dystrybutora sprzętu na rynek polski.
- 10. Oferowany sprzęt musi posiadać instrukcję obsługi w języku polskim.

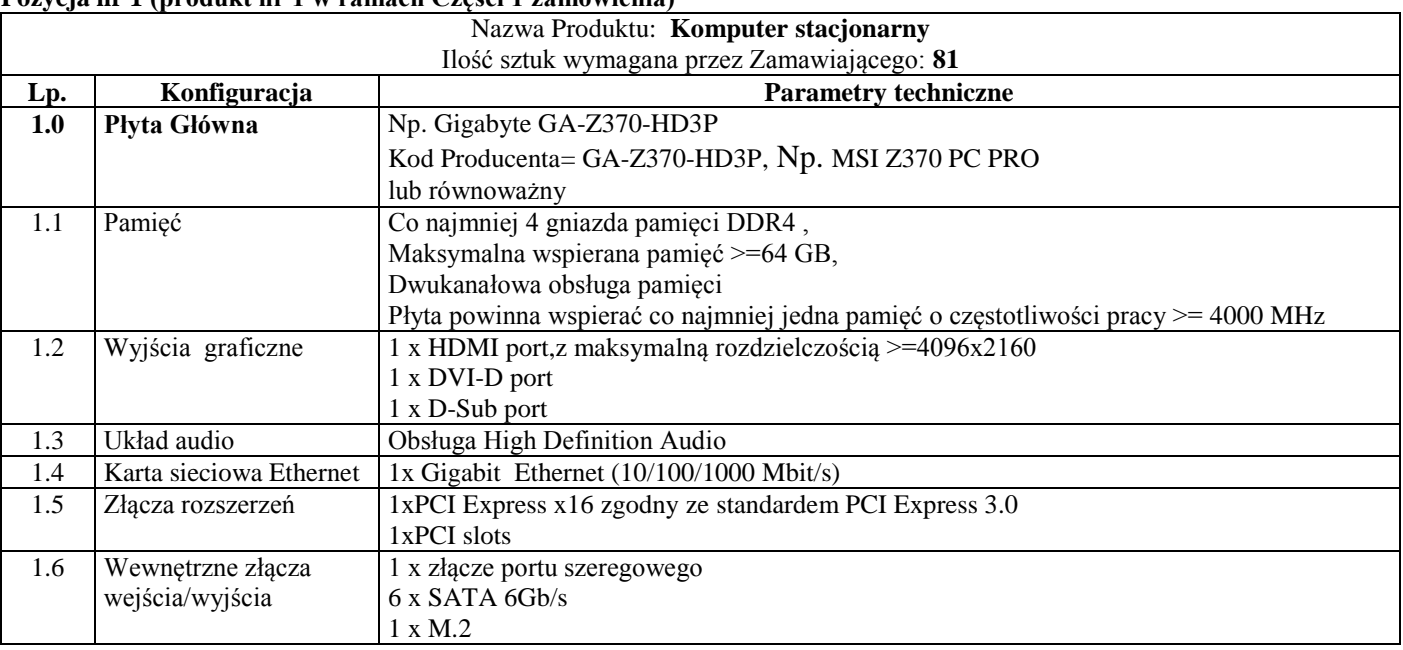

### **II. Tabele parametrów technicznych:**

### **Pozycja nr 1 (produkt nr 1 w ramach Części 1 zamówienia)**

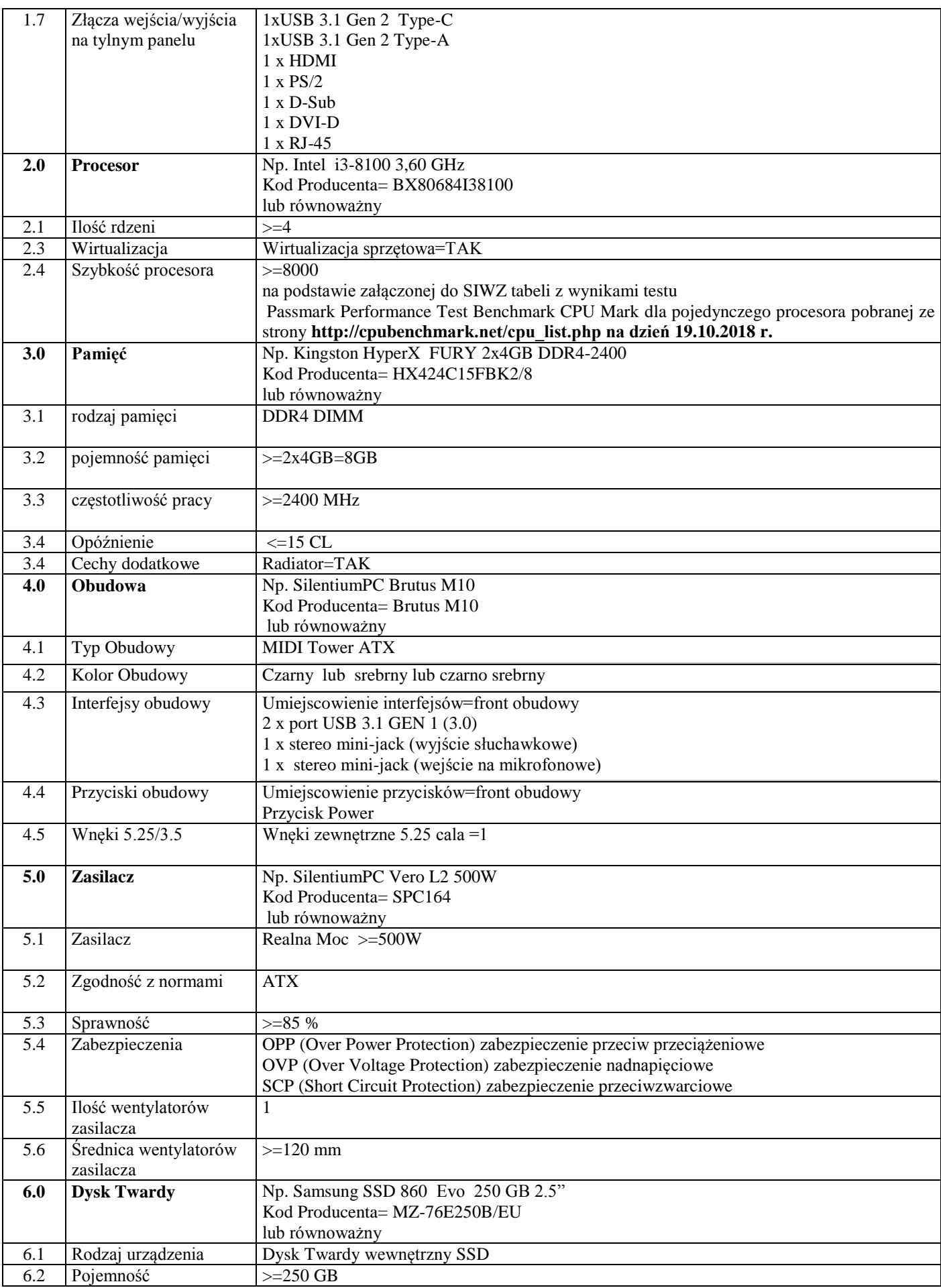

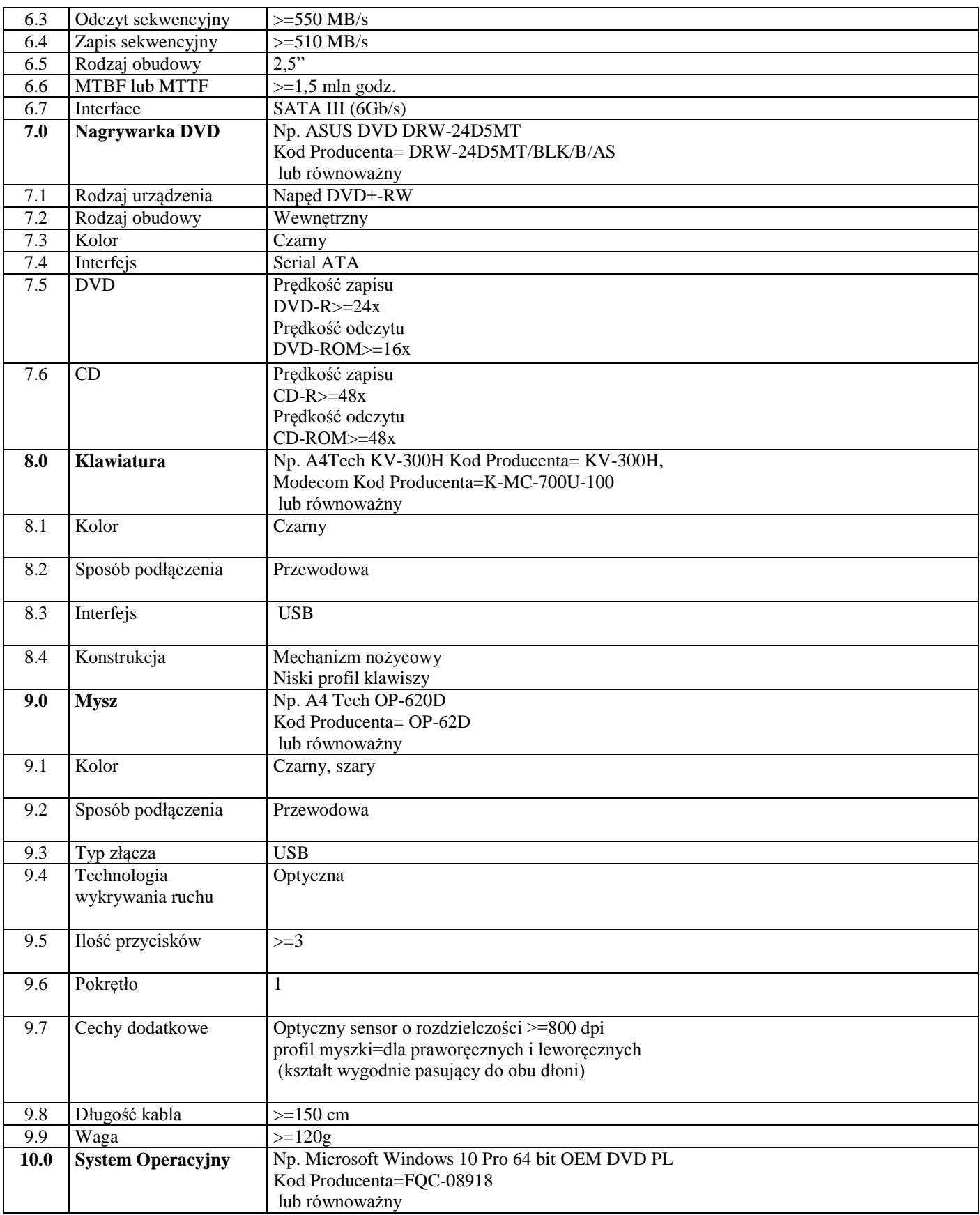

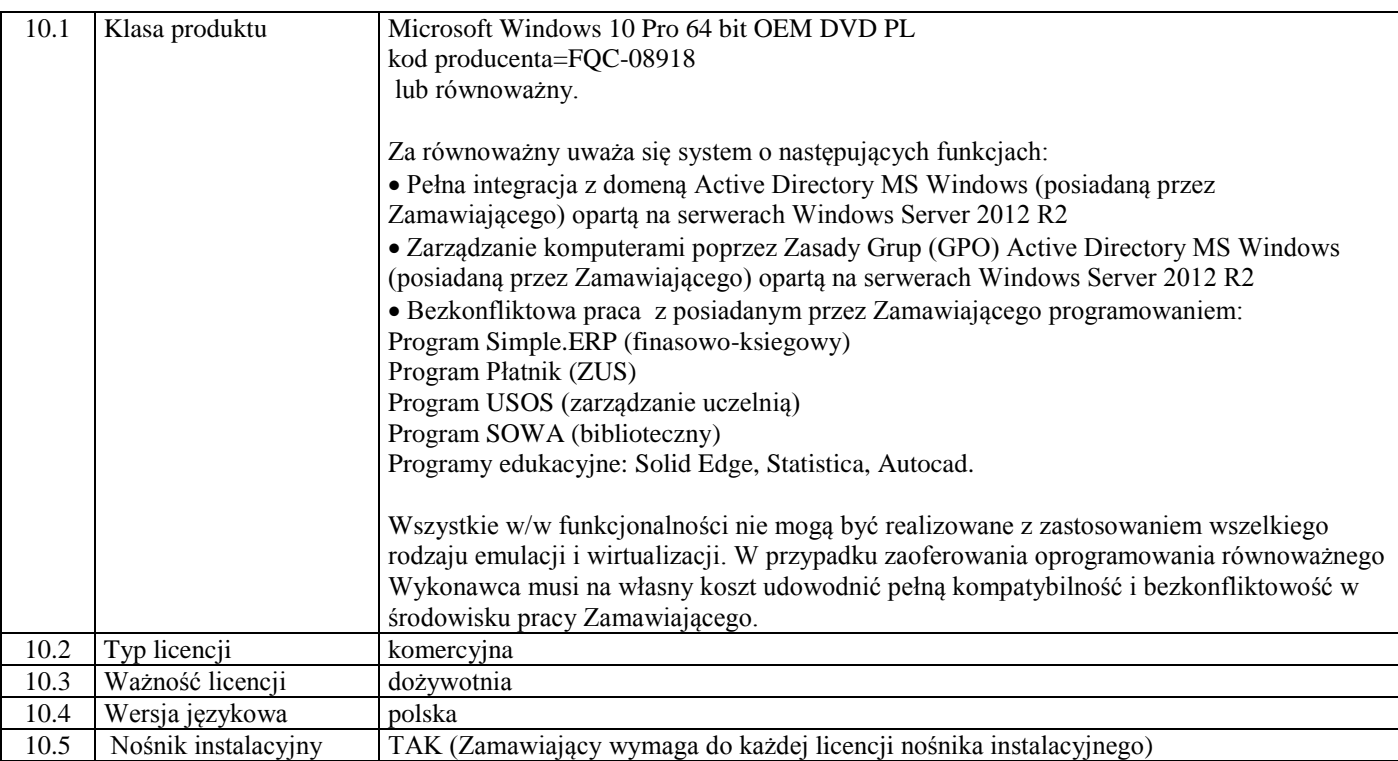

#### **Uwaga: do każdego komputera Zamawiający wymaga dodatkowo jednego kabla HDMI o długości, co najmniej 1.8m w celu podłączenia komputera do monitora z gniazdem HDMI.**

#### **Uwaga:**

Zamawiający wymaga, aby dostarczony system operacyjny był oryginalny, fabrycznie nowy, fabrycznie zapakowany, nieużywany oraz nigdy wcześniej nieaktywowany.

Zamawiający ma możliwość weryfikacji dostarczonego oprogramowania u jego producenta.

Zamawiający wymaga, aby oprogramowanie było dostarczone wraz ze stosownymi, oryginalnymi atrybutami legalności np. certyfikatami autentyczności (tzw. COA) od oficjalnych dystrybutorów na terenie Polski.

Zamawiający wymaga, aby system operacyjny był zainstalowany na dostarczanych komputerach, ale nieaktywowany. Aktywację systemu operacyjnego Zamawiający przeprowadzi sam po weryfikacji oryginalności i legalności oprogramowania.

W celu zainstalowania systemu operacyjnego Windows 10 Pro 64 bit PL Wykonawca, może go pobrać w postaci pliku iso ze strony internetowej producenta oprogramowania lub otrzymać plik iso z system operacyjnym Windows 10 Pro 64 bit PL w siedzibie Zamawiającego.

Zamawiający do każdej licencji wymaga oryginalnego nośnika z systemem operacyjnym. Każdy oryginalny nośnik z oferowanym systemem operacyjnym musi być oryginalnie zapakowane przez producenta oprogramowania.

W przypadku zaoferowania przez Wykonawcę licencji elektronicznej ESD (kod producenta =FQC-09131) kody aktywacyjne muszą być przekazane Zamawiającemu bezpośrednio od producenta oprogramowania.

W przypadku zaoferowania przez Wykonawcę licencji OEM (kod producenta= FQC-08918) kody aktywacyjne musza być przekazane Zamawiającemu w oryginalnej kopercie (taśma zabezpieczająca nie może być naruszona) wraz z certyfikatem autentyczności (COA) zabezpieczonym ochroną nienaruszoną zdrapką pokrywającą część 25-znakowego klucza produktu.

W przypadku zaoferowania przez Wykonawcę licencji w postaci kodu aktywacyjnego wgranego do BIOSU płyty głównej Zamawiający będzie weryfikował, czy kod aktywacyjny jest wgrany do BIOSU oraz jego oryginalność i legalność poprzez weryfikację na stronie internetowej lub poprzez centrum telefoniczne producenta systemu operacyjnego

#### **Uwaga: Zamawiający zastrzega sobie prawo do otwierania obudowy i rozbudowy komputerów bez utraty gwarancji.**

#### **Pozycja nr 2 (produkt nr 2 w ramach Części 1 zamówienia)**

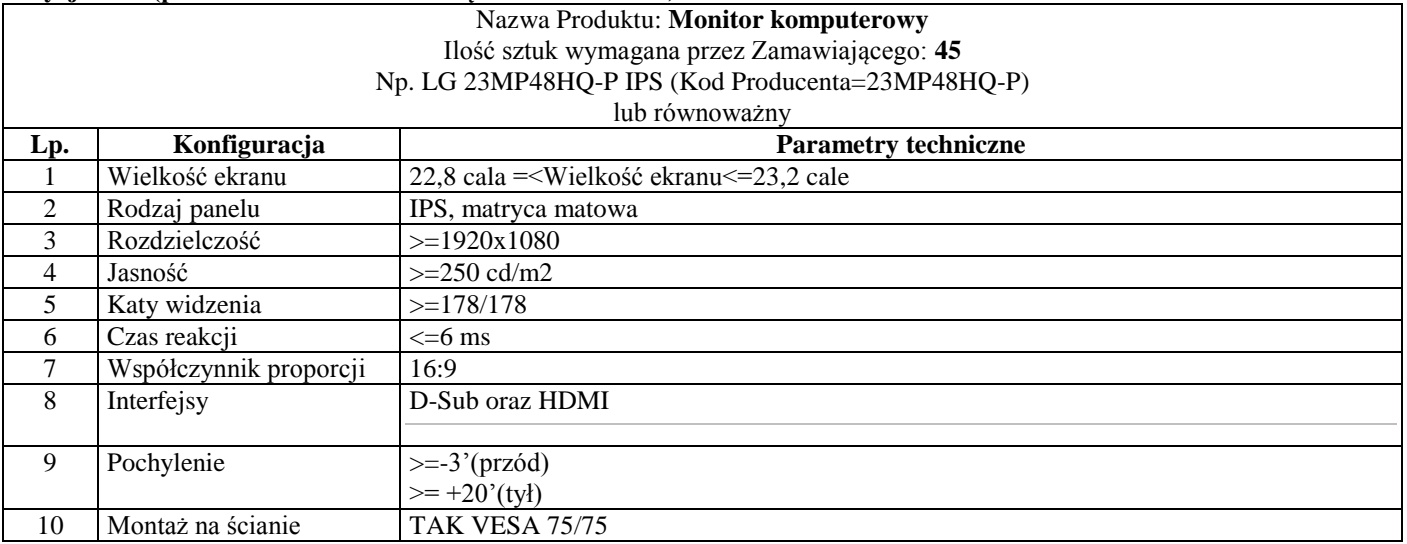

#### **Uwaga:**

**Dostarczone monitory w momencie odbioru przez Zamawiającego nie mogą posiadać martwych pikseli i subpikseli. Zamawiający zastrzega sobie możliwość zweryfikowania ww. stanu w terminie 30 dni od daty odbioru monitorów. W przypadku gdyby w tym terminie Zamawiający zauważył martwe pikselie lub subpiksele przyjmuje się, że uszkodzenie miało miejsce przed odbiorem (dostarczenie niepełnosprawnego sprzętu).** 

#### **Pozycja nr 3 (produkt nr 3 w ramach Części 1 zamówienia)**

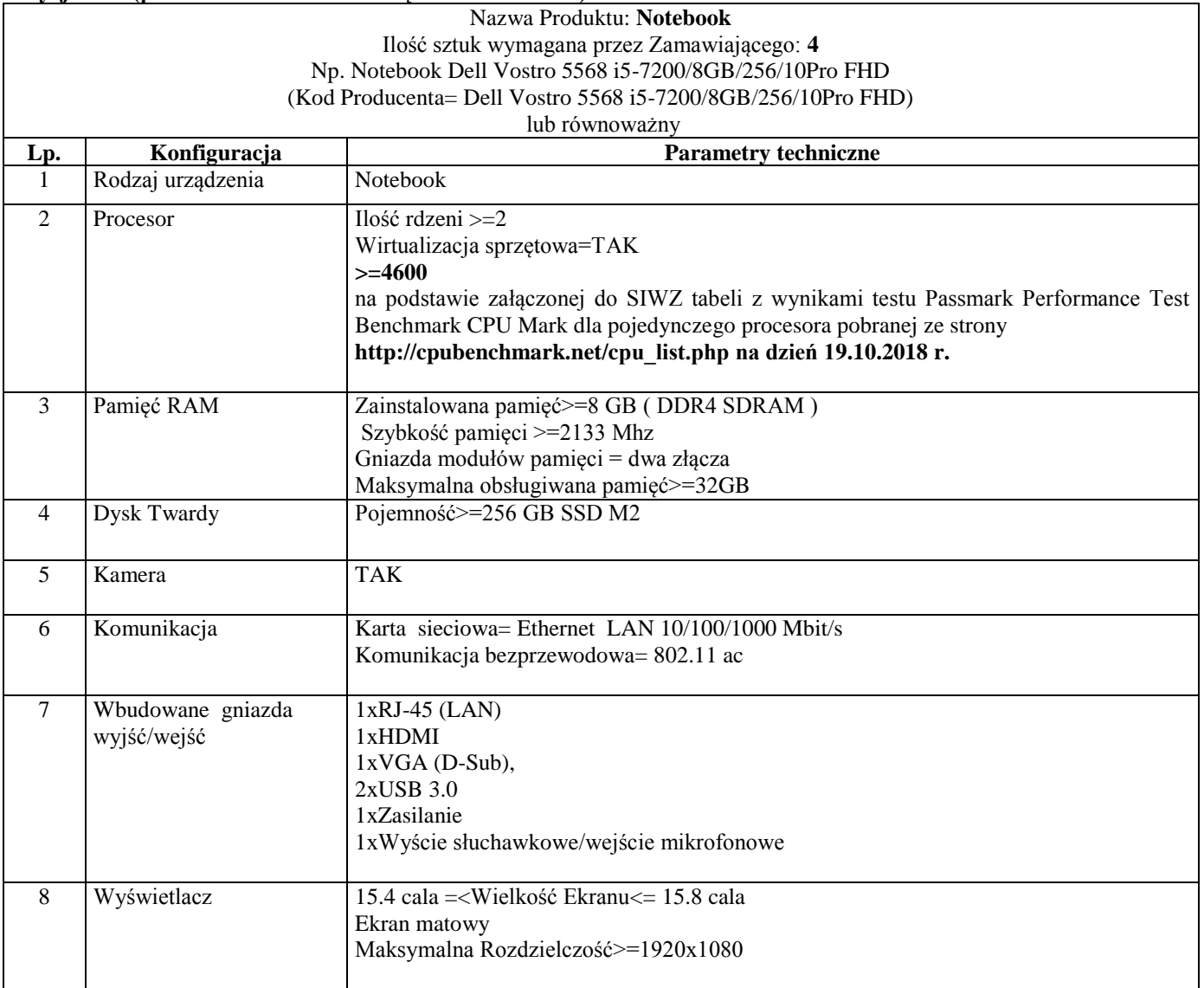

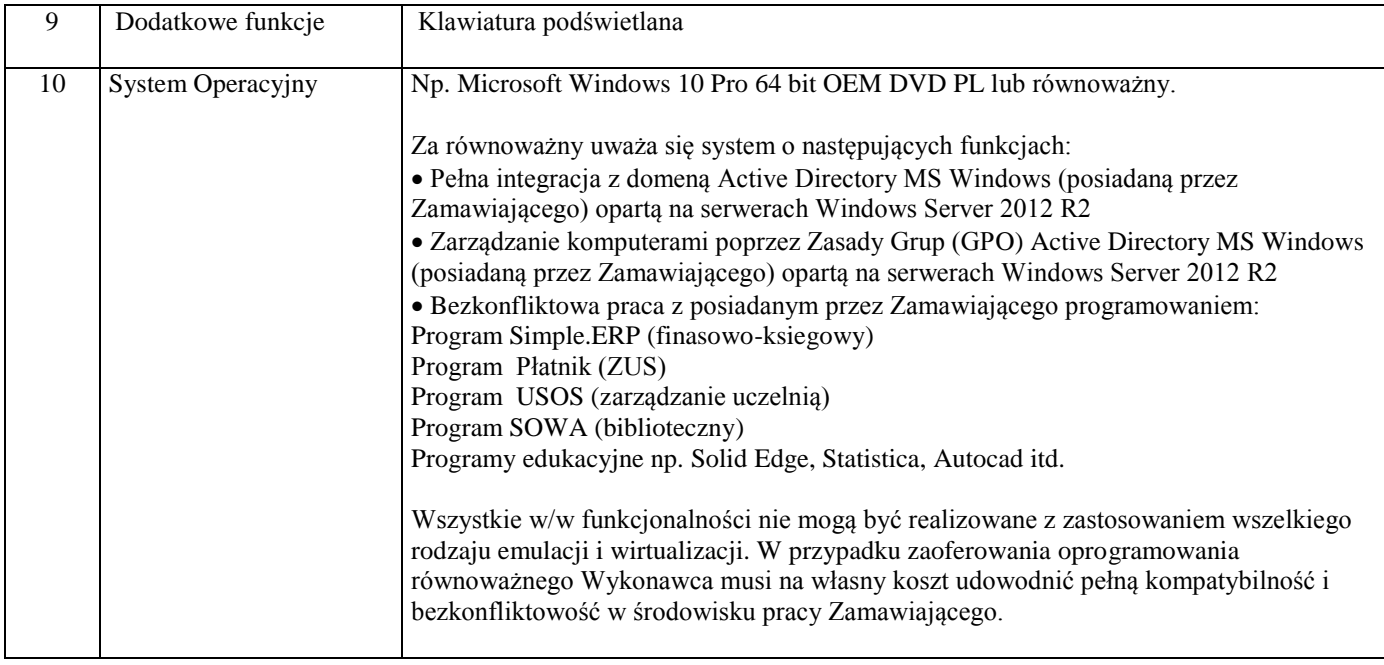